### Savannah River

# How do you record a Re-Inspection of an existing Inspection Unit?

Debbie Etheredge Savannah River Site October 21-23, 2008

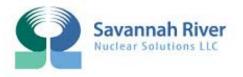

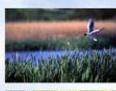

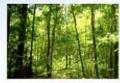

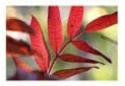

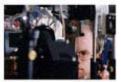

# Agenda

- SRS Re-Inspection Method
  - Present
  - Future
- Your Sites Re-Inspection Method

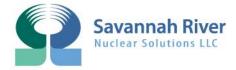

## SRS Re-Inspection Method

#### Present SRS Method

- Enter Last Inspection Date in extra field (selected Last Remodeled field)
- Enter Official Cost in extra field (selected Loc 2)
- Add any other valuable information in Comment field
- FY Baseline data

#### Future Method (on CAIS Enhancements List #2075)

- Add Tab to CAIS Web Save Previous IU Fields
  - Inspection Date
  - Quantity

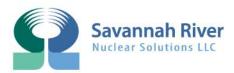

# Re-Inspection Example

| Delete N                                                                                                    | lew Reset IU Ret                                        |               |                 | U Update Tab      | Сору              | Copy All                   | Type Search           |  |
|----------------------------------------------------------------------------------------------------|---------------------------------------------------------|---------------|-----------------|-------------------|-------------------|----------------------------|-----------------------|--|
| Tracking #:                                                                                                    | 1000                                                    |               | Future Top      | 5 List BEETHERE   | EDGE 💌            | D                          | iscipline: CIVIL      |  |
| Volume:                                                                                                    | B20 / Exterior Closure                                  | ▼             | Request #20     | J75<br>Undows+Gla | zed Walls;Windows | ▼                          |                       |  |
| Component:                                                                                                    | EXT;WINDOWS;WOOD                                        | / EACH        | •               |                   |                   |                            |                       |  |
| Type: Windows, wood, double hung, vinyl clad, premium, double insulated glass, 3'-0" x 4'-6" high, incl. frame, screens and grills / 085210501300 |                                                         |               |                 |                   |                   |                            |                       |  |
| Desc:                                                                                                    |                                                         |               |                 |                   |                   |                            |                       |  |
| Location:                                                                                                    | OFFICE                                                  | v             | Loc 1:          |                   |                   | Loc 2:                     | 62800                 |  |
| Loc 3:                                                                                                    | 12/07/2006                                              |               | Loc 4:          |                   |                   | Loc 5:                     | Last Official Cost    |  |
| Repl. Cst:                                                                                                    |                                                         |               | Rpr. Cst:       | \$0               |                   | Compl                      |                       |  |
| Qty:                                                                                                    | 25                                                      |               | Repl. Qty       | j:                |                   | Base Cost:                 | <b>\$</b> 0           |  |
| Official Cst:                                                                                                    | \$62,800                                                |               | Est. Cst:       | \$40,00           | 10                | Next Insp. Da              | te: 10/01/2012        |  |
| Yr Installed:                                                                                                    |                                                         |               | Pre Repa        | air Yrs:          |                   | Post Rpr Yrs:              |                       |  |
| Condition:                                                                                                    | POOR <60% <u>▼</u>                                      |               | Insp. Dat       | te: 12/07/        |                   | Creation Date              |                       |  |
| Urgency:                                                                                                    | REPAIR WITHIN 1 YEAR                                    | V             | Last Ren        | nodeled: 12/07/2  | Last Insp         | ection Updated             | : 10/16/2008 10:00:08 |  |
| Site Defined:                                                                                                    |                                                         | ▼             |                 | Ор                | otimum'           |                            | •                     |  |
| Completion Y                                                                                                    | r:                                                      | Def. Mai      | int.: Yes 🔽     | RIC Flag:         | o ▼ RIC Type      | e:                         | V                     |  |
| Project ID:                                                                                                    | Locked Flag:                                            | Last Updt B   | Ву:             | DETHEREDGE        | FY E              | laseline:                  | 08/28/2008            |  |
| Service:                                                                                                    | OPERATING                                               | •             | Tr              | acking/Work Orde  | er:               |                            |                       |  |
| Status:                                                                                                    | IDENTIFIED                                              | ▼             | Re              | epair Symptom:    |                   | ▼                          |                       |  |
| Importance:                                                                                                    | ▼                                                       | ₹             |                 | epair Task:       | REPLACE DAMA      | GED COMPONENTS             | ▼                     |  |
| Access:                                                                                                    | ▼                                                       |               | Re              | Repair Cause:     |                   |                            |                       |  |
| Equipment ID:                                                                                                    | :                                                       |               | Re              | epair Purpose:    | EXCEEDED DESI     | 3N LIFE 🔽                  |                       |  |
| Comment:                                                                                                    | WALKED DOWN 661-<br>THAT THE BUILDIN<br>SPECIAL ORDERED | Comment field | nformation abou | ut the old inspe  | ction in the      | WSI. LARRY<br>) BE MADE OF | O'NEIL STATED A       |  |

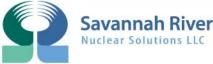

## Your Sites Re-Inspection Method?

- What Re-Inspection Method Does Your Site Use?
  - Open Discussion

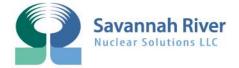

### **Questions / Discussion**

Debbie Etheredge
Savannah River Site
Aiken, South Carolina
803-952-9752
debbie.etheredge@srs.gov

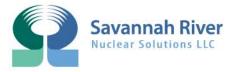